## **Утасны төлбөр**

Мобиком корпораци нь маш олон янзын сонирхолтой хүмүүст үүрэн телефоны үйлчилгээ үзүүлдэг байгууллага билээ. Нэгэнт хэрэглэгчдэд утсаар ярих хэрэгцээ их байдаг тул тэд үргэлж ямар нэг өөрсөддөө тохирсон төлбөрийн багцыг хайж байдаг билээ. Өрсөлдөгчдөөсөө дээгүүр байхын тулд Мобиком маш олон төрлийн багц гаргадаг. Тэдгээрээс хамгийн эрэлттэй байдаг 2 нь:

- Mile
- Juice

Mile нь ярианы 30 секунд бүрд 10 төгрөг авдаг. Тодруулбал та 29 буюу түүнээс бага секунд ярьсан тохиолдолд 10 төгрөг, хэрвээ 30-аас 59 секундын хооронд ярьвал 20 төгрөг төлнө гэх мэт.

Juice нь ярианы 60 секунд бүрд 15 төгрөг авдаг. Тодруулбал та 59 буюу түүнээс бага секунд ярьсан тохиолдолд 15 төгрөг, хэрвээ 60-аас 119 секундын хооронд ярьвал 30 төгрөг төлнө гэх мэт.

Таны даалгавар бол өгөгдсөн ярианы тэмдэглэлийг хараад хямд багцыг нь тодорхойлж өгөх юм.

## **Input**

Оролтын эхний мөрөнд тестийн тоо болох Т (T<50) өгөгдөнө. Тест бүрийн эхний мөрөнд ярианы тоо болох N (0<N<20) өгөгдөнө. Дараагийн мөрөнд N ярианы үргэлжилсэн хугацаа секундээр илэрхийлэгдэн[1,2000] өгөгдөнө.

## **Output**

Тест бүрд тестийн дугаар, хямд багцын нэр болон төлбөрийг агуулсан нэг мөрийг гаргана. Хэрвээ 2 багц яг адилхан төлбөртэй байвал 2-уулангийнх нь нэрийг Mile Juice <заавал энэ дарааллаар гаргана> гэж гаргаад араас нь төлбөрийг гаргана. Жишээ гаралтан дээрээс гаралтын форматыг илүү дэлгэрэнгүй харна уу.

## **Example**

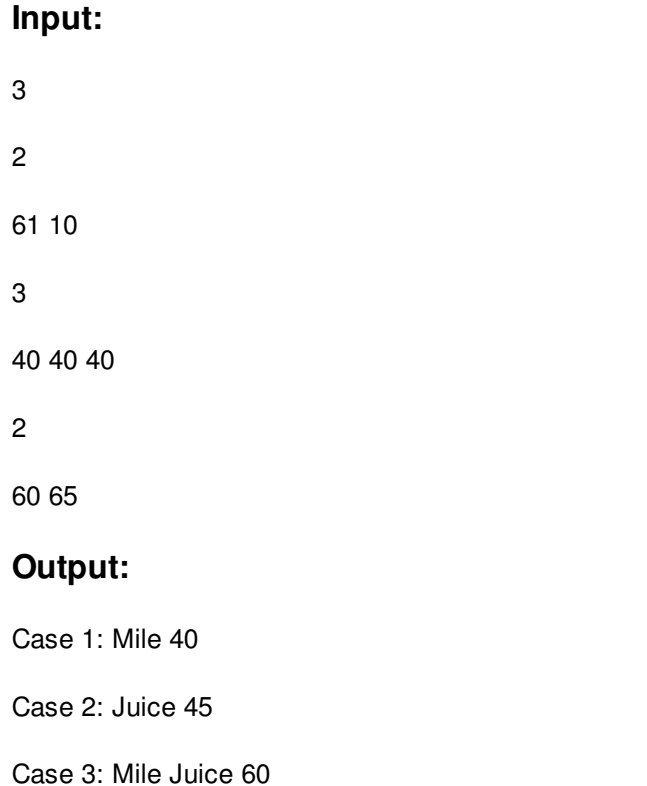

Тайлбар :

Тест 1: Mile(30+10=40) & Juice(30+15=45).

Тест 2: Mile(20+20+20=60) & Juice(15+15+15=45).

Тест 3: Mile(30+30=60) & Juice(30+30=60).